**ClipBoard Plus Registration Code Download**

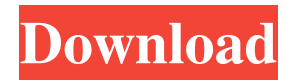

## **ClipBoard Plus Crack + License Key Full**

ClipBoard Plus is a small, open-source program designed to extend the Windows clipboard and enable you to access the last five items to be copied. ClipBoard Plus is a small, open-source program designed to extend the Windows clipboard and enable you to access the last five items to be copied. The app is easy to use and doesn't get in the way of your work; it just provides a quick way to access the strings you copied last time. If you don't like it, there's a "make your own" mode that will get you back to the clipboard factory defaults. Download ClipBoard Plus 1.0.1.0 from Microsoft® Windows® 10. Make sure you're running the latest service pack. Download ClipBoard Plus 1.0.1.0. ClipBoard Plus Review ClipBoard Plus is a small, open-source program designed to extend the Windows clipboard and enable you to access the last five items to be copied. The app is easy to use and doesn't get in the way of your work; it just provides a quick way to access the strings you copied last time. If you don't like it, there's a "make your own" mode that will get you back to the clipboard factory defaults. Download ClipBoard Plus 1.0.1.0 from Microsoft® Windows® 10. Make sure you're running the latest service pack. Download ClipBoard Plus 1.0.1.0. How to download and install ClipBoard Plus? ClipBoard Plus 1.0.1.0 Download Go to the download page of ClipBoard Plus and click the link to download it, but you should also check the Windows 10 Latest Version link to be sure that your Windows is up to date. Also, you should check that you have sufficient hard drive space to download the whole application. Click the link below to start downloading the application. The download should start automatically, but if you need to start the download manually, please click the button below. Click the downloaded file to begin the installation process. When the installation is finished, you can open ClipBoard Plus. Click the yes button to reboot the PC. Remove ClipBoard Plus from my computer? If you want to remove ClipBoard Plus from your computer, click the Windows button, choose Control Panel and then remove ClipBoard Plus. What's new in Clip

### **ClipBoard Plus Crack+ Activation Free Download X64**

Keymacro - Free, lightweight text editor with macros, snippets, clipboard and much more! Keymacro features: \* Simple to use \* All the features you need \* No Adware, No spyware, No Wizard \* Transparent and unobtrusive \* Free How to use Keymacro \* Download Keymacro to your computer \* In Windows, go to the desktop, and right-click on a blank area, then click "Open". \* Now, under "Open", select "Choose files..." \* Browse for the keymacro.exe file, and click OK. \* After that, open the folder and double-click on the keymacro.exe file to run the application. \* Click on "Change Key" and type the text you want to associate to a macro. \* There you go, you just created a Macro. \* Click the "+" sign to associate this macro to a specific key. \* You can also assign a macro to a particular key by pressing the keyboard shortcut for that key. \* Now that you have created a macro, you can use it whenever you want. \* To change the macro associated with a key, just select "Change Key" and type the name of the macro. \* You can also set the key you want to use the macro to as your default macro by selecting "Default" and typing the name of your macro. \* You can also set the macro to work only on some of the keys on your keyboard, by selecting "Subset". \* You can also click on "Options" to view all the features of the keymacro. \* Last but not least, if you want to remove a macro from your key, just select "Remove Macro". \* Or if you want to delete a macro from your keymacro.exe file, you can click on the "Edit" button. \* After deleting, press the "OK" button and a file will be created with the name keymacro.exe.bak \* That's all! \* One of the best, free, open-source, and easy-to-use text editor with MACRO, snippets, and key combinations. \* Simple to use, with all the features you need, no Adware, no spyware, no wizard. \* Free, and completely transparent and unobtrusive. \* It has no memory leaks and the software will not slow 77a5ca646e

### **ClipBoard Plus Crack Keygen Free Download**

This simple clipboard manager is an open source application that allows you to easily access the last five items that were copied to the Windows clipboard. Features: \* Support for five items in the clipboard. \* Support for grouping items. \* Copy items from the list to the clipboard. \* Show items in a list. \* Remove items from the list. \* Edit items in the list. \* Clear the clipboard. \* Hide passwords. \* Browse the clipboard history. \* … The Lazarus development team has just released Lazarus 2.0, which is a major update to the open source, cross-platform IDE and development platform. It is the first Lazarus release since the IDE was split into a native version, as well as the R/Finder and Lazarus.RADStudio applications. Lazarus 2.0 brings a whole host of new features and enhancements, the most noticeable being the introduction of the live code edit, which allows Lazarus developers to see the code behind their applications as they work. Other new features include the ability to import and export classes from other applications, a new IDE property manager, a built-in debugger and a host of performance enhancements. Want to see it in action? Here is a short video, that will give you a taste of Lazarus 2.0: Design-time support for "Get Help" menu items Lazarus includes a "Help" menu item which enables developers to have access to the help file of the current target application. This has been implemented in Lazarus 2.0 in the following way: It is possible to design-time support for "Get Help" menu items. This can be configured by clicking on the "..." menu item next to the "Get Help" item in the menu bar and choosing "Get Help" to get a dialog where you can select between: \* the Help file of the current target application \* the Help file of the app you are creating After clicking on "Get Help", the dialog can be saved by pressing the "Save" button. Notifications Notifications can be enabled and disabled by the user in the options of Lazarus. It is now possible to get notifications for the following: \* code changes (file changes) \* build errors \* target application errors \* build warnings \* warnings from third-party plugins The "Notifications" menu entry now contains a number of "Get Help" menu items, that are related to the different notifications. When

#### **What's New in the ClipBoard Plus?**

Quite often, when working on various projects, being able to store multiple text strings in the clipboard would save you a lot of effort. Naturally, this is not possible without a third-party utility. ClipBoard Plus is a small, open-source program designed to extend the Windows clipboard and enable you to access the last five items to be copied. It isn't the most complex application of its kind, but it can definitely prove helpful. View the latest copied text strings After installing the application, you will see a new, tiny window on your desktop. Its design is minimalistic, containing only five simple fields where the copied text will be displayed. When you copy something to the clipboard, the text will be saved in the order in which it was added. You can remove any of the entries or clear the entire list at any time. Copy items from the list easily Of course, you can also copy any of the entries to the clipboard when you need them. All you need to do is click the item you are interested in, which will also be moved to the top of the list. Not surprisingly, displaying passwords in this list can be very risky, so the application hides this type of content to prevent sensitive information from falling into the wrong hands. Simple and unobtrusive As far as clipboard managers go, ClipBoard Plus is one of the simpler applications you can choose from. It is easy to use, but you have to remember that it offers a fairly limited set of features. Nevertheless, it is easy to set up and shouldn't interfere with your work, as it can be minimized to the system tray at any time. In the end, ClipBoard Plus is worth a try if you are looking for a straightforward, lightweight clipboard manager. It isn't particularly advanced, but it can do the job.Q: Show that the module of derivatives is generated by  $1, y^{\wedge}(1/2)$  and y^(1/4) This is the given problem : Let \$R\$ be a ring with \$1\$ and let \$M\$ be an \$R\$-module with  $\frac{\pi}{8}$  generators  $\{\e_1, e_2\}, \text{cdots}, e_n\}$ . Let  $L$  is be the submodule of SM\$ generated by  $\e_1, e_2\}, \text{cdots}, e_n$  and let \$I\$ be the ideal of \$R\$ generated by  $\frac{y^2-y-1$ \$. Show that \$M/L\$ is generated by \$e\_1,e\_2,\cdots,e\_n\$ and \$M/I\$ is generated by \$e\_1,e\_2,\cdots,e\_n,e\_1+ye\_2,e\_1+ye

# **System Requirements For ClipBoard Plus:**

The official system requirements for Twisted Horizon are the following: Minimum: OS: Windows 10 / Windows Server 2012 R2 / Windows Server 2008 R2 / Windows Server 2008 / Windows 7 SP1 / Windows 8.1 / Windows Server 2008 SP2 / Windows 8 SP1 / Windows Server 2003 SP2 (64 bit OS) CPU: Intel Core 2 Duo E7500 / AMD Athlon 64 x 2 Dual Core E3900 @ 2.66GHz / AMD Athlon X2 Dual Core E3900 @ 2.66GHz / AMD

<https://www.cateringguiden.no/wp-content/uploads/2022/06/ivanerm.pdf>

[https://triberhub.com/upload/files/2022/06/zmV7fbekPmOUovr6jTlj\\_06\\_78290149fa60b506e479523f9d048f37\\_file.pdf](https://triberhub.com/upload/files/2022/06/zmV7fbekPmOUovr6jTlj_06_78290149fa60b506e479523f9d048f37_file.pdf)

[https://pure-ocean-35082.herokuapp.com/Johnny\\_039s\\_Virus\\_Removal\\_Steps.pdf](https://pure-ocean-35082.herokuapp.com/Johnny_039s_Virus_Removal_Steps.pdf)

[https://www.myshareshow.com/upload/files/2022/06/K5f5P9S7fdlDYS4xdBk5\\_06\\_8987db8c3555d6fdc3c16ac2fb1d300d\\_file](https://www.myshareshow.com/upload/files/2022/06/K5f5P9S7fdlDYS4xdBk5_06_8987db8c3555d6fdc3c16ac2fb1d300d_file.pdf) [.pdf](https://www.myshareshow.com/upload/files/2022/06/K5f5P9S7fdlDYS4xdBk5_06_8987db8c3555d6fdc3c16ac2fb1d300d_file.pdf)

<https://ajkersebok.com/pavtube-mxf-multimixer-crack-incl-product-key-download-x64-2022-new/>

<http://www.perfectlifestyle.info/mp-photo-de-duplicator-crack-with-license-key/>

<https://coopergoody.com/privacy-policy/26020/>

<https://beingmedicos.com/wp-content/uploads/2022/06/natual.pdf>

<https://www.balancequeen.com/myform16signer-crack-keygen-latest/>

<https://videospornocolombia.com/wp-content/uploads/2022/06/latequa.pdf>